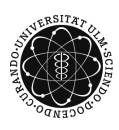

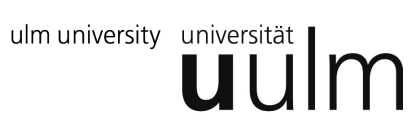

## **Universität Ulm | Fachbereich Physik | Grundpraktikum Physik**

## Versuchsanleitung

# **G-Modul I - statisch**

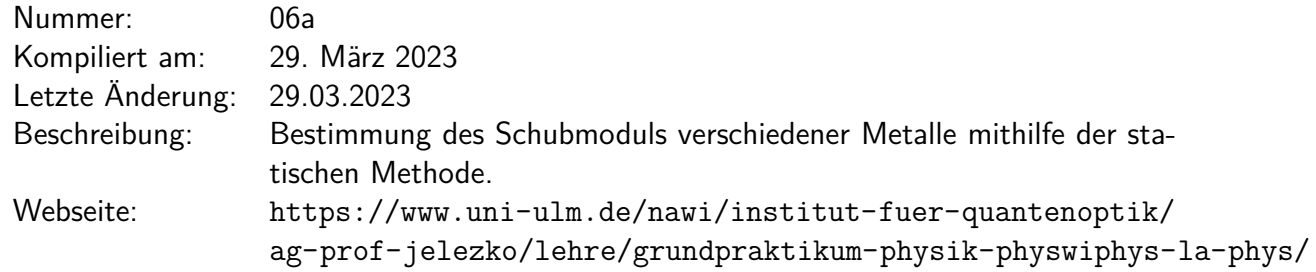

## **Inhaltsverzeichnis**

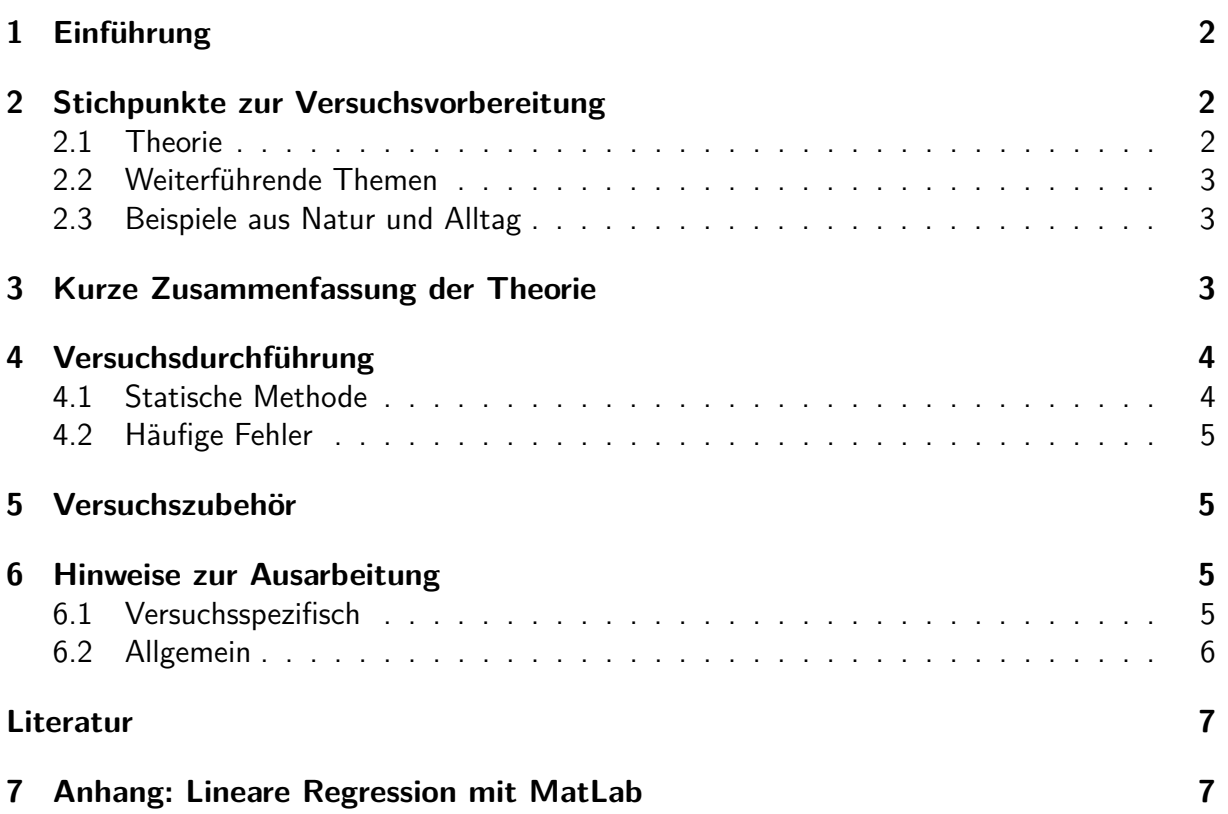

## <span id="page-1-0"></span>**1 Einführung**

Greift eine Kraft an einer Fläche eines Körpers an, so verformt sich dieser im sogenannten Hook'schen Bereich reversibel (elastischer Körper) und proportional zur angreifenden Kraft. Dabei führt eine senkrecht an der Fläche angreifende Kraft zu einer Dehnung bzw. Stauchung und eine tangential angreifende Kraft zu einer Scherung des Körpers. Der Einfluss eines axialen Drehmoments an einem Zylinder führt zu einer Torsion des Zylinders bzw. Drahtes (s. Abb. [1\)](#page-1-3). Die Proportionalitätskonstante zwischen dem Drehmoment *M* und dem sich ergebenden Scherwinkel *θ* wird Richtmoment *D<sup>r</sup>* genannt

<span id="page-1-4"></span>
$$
M = -D_r \theta \tag{1}
$$

und berechnet sich nach

$$
D_r = \frac{G}{L} I_p \tag{2}
$$

mit dem Schubmodul *G*, als eine Eigenschaft des **Materials**, dem polaren Flächenträgheitsmoment *Ip*, als eine Eigenschaft der Zylinder**geometrie**, und der Zylinderlänge *L* [\[Dem15\]](#page-6-2). Das Schubmodul kann sowohl statisch als auch dynamisch gemessen werden. Hier soll die statische Methode zur Anwendungen kommen; diese ist typischerweise zwar weniger genau als die dynamische, aber direkt und intuitiv.

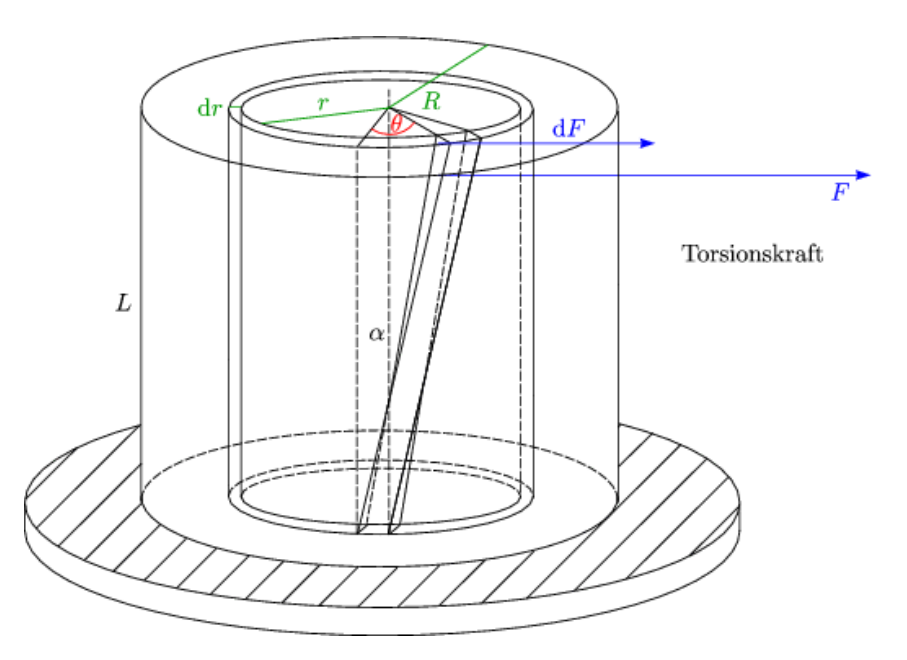

<span id="page-1-3"></span>Abbildung 1: Die Abbildung zeigt eine schematische Darstellung einer Torsionskraft am Zylinder. *dF* und *F* sind stets tangential angreifende Kräfte.

## <span id="page-1-1"></span>**2 Stichpunkte zur Versuchsvorbereitung**

#### <span id="page-1-2"></span>**2.1 Theorie**

1. Hook'sches Gesetz

- 2. Elastische Moduln: Elastizitäts-Modul *E*, Kompressions-Modul *K*, Schub-Modul *G*; Zusammenhänge zwischen den einzelnen Moduln (ohne Herleitung); Poisson-Zahl [\[BS08,](#page-6-3) [Dem15\]](#page-6-2)
- 3. Spannungs-Dehnungs-Kurve [\[BS08\]](#page-6-3)
- 4. Torsionspendel und dessen Schwingungsgleichung
- 5. Trägheitsmoment des (Hohl-)Zylinders [\[Dem15\]](#page-6-2)
- 6. Herleitung der statischen und der dynamischen Methode

#### <span id="page-2-0"></span>**2.2 Weiterführende Themen**

- 1. Aufbau von Festkörpern und deren Kristallstruktur [\[BS05,](#page-6-4) [BS08,](#page-6-3) [Kit05\]](#page-6-5)
- 2. Tensorielle Formulierung der Elastizitätstheorie: Spannungs-, Dehnungs- und Elastizitätstensor; Zusammenhang mit elastischen Modulen; Verringerung der Anzahl der Tensorkomponenten (Idealfall) [\[BS08\]](#page-6-3)
- 3. Weitere Literatur: [\[Mes06\]](#page-6-6)

#### <span id="page-2-1"></span>**2.3 Beispiele aus Natur und Alltag**

- Torsionswaagen
- Schraubenfedern
- Stahlbeton, Spannbeton
- Spektroskopie zur elastischen Diffusionsnachwirkung (Gorsky-Effekt, Snoek-Effekt)
- Galvanometer

## <span id="page-2-2"></span>**3 Kurze Zusammenfassung der Theorie**

Feste Körper, ob nun kristallin oder amorph, unterstützen statische Spannungen, die in der Form *σ* = *F/A* geschrieben werden mit der Kraft *F* und der Fläche *A* und damit mit der Dimension eines Druckes [*σ*] = N*/*m 2 . Man unterscheidet die Zug- bzw. Druckspannung *σ*, bei der die Kraft senkrecht zur Fläche wirkt, wie wir es vom hydrostatischen Druck kennen, und die Schubspannung *τ* , bei der die Kraft tangential an der Fläche angreift. Eine Zugspannung bewirkt eine Dehnung des Körpers der Länge *l* um die Länge ∆*l* bzw. die relative Dehnung = ∆*l/l*. Dei Schubspannung bewirkt eine Scherung des Materials, indem z.B. die Deckfläche eines Würfels der Kantenlänge *d* um die Länge ∆*x* gegenüber dem Boden tangential verschoben wird und so den ursprünglich rechten Winkel in der Ecke um den Betrag *γ* = ∆*x/d* geschert wird. Da man wie so oft in der Physik erst einmal von einer linearen Antwort ausgeht, schreibt man

<span id="page-2-3"></span>
$$
\sigma = E \cdot \epsilon \quad \text{und} \quad \tau = G \cdot \gamma. \tag{3}
$$

mit den Proportionalitätskonstanten Elastizitätsmodul *E* und dem Schubmodul *G*. Diese Module sind nicht unabhängig voneinander, sondern über die Poisson-Zahl *ν* mittels *E* =

2*G*(*ν* + 1) miteinander verknüpft, denn die Dehnung eines Festkörpers führt zu einer Querkontraktion. Die Schreibweise in Gleichung [3](#page-2-3) ist die einfachst mögliche. In der Theorie werden Dehnung und Scherung in einem Ausdruck zusammengefasst, wodurch  $\epsilon = \epsilon_{ij}$  und  $\sigma = \sigma_{ij}$  zu Tensoren zweiter Stufe und damit der Allgemeinheit wegen der Elastizitätstensor *E* = *Eijkl* zu einem Tensor vierter Stufe wird. Gleichungen [3](#page-2-3) werden dadurch zu einer:  $\sigma_{ij} = E_{ijkl} \cdot \epsilon_{kl}$ . *ij* und *σij* sind aus physikalischen Gründen symmetrisch und enthalten die Dehnung in der Diagonalen, die Scherung in den Nicht-Diagonalelementen und damit 6 unabhängige Elemente. *Eijkl* enthält 3 · 3 · 3 · 3 = 81 Elemente, von denen aber aus physikalischen Gründen nur 27 unabhängig voneinander sein können. Diese Tatsache wird ausgenutzt um die Schreibweise der Tensoren zu vereinfachen. In der Voigt-Notation sind  $\epsilon_{ij}$  und  $\sigma_{ij}$  6-er-Vektoren und  $E_{ijkl}$ eine (6x6)-Matrix, was Rechnungen erheblich erleichtert. Für diesen Versuch können wir uns auf die skalare Notation beschränken.

Einen Draht, d.h. einen Zylinder, kann man elastisch verdrillen (vgl. Abb. [1\)](#page-1-3). Diesen Vorgang nennt man Torsion. Hierbei entsteht durch Torsion aufgrund der Geometrie ein rücktreibendes Drehmoment entsprechend Gleichung [1.](#page-1-4) Um das rechnerische Problem zu lösen teilt man den Draht in konzentrische Zylindermäntel infinitesimaler Dicke. Das durch die Verdrillung auf diesen Zylindermantel wirkende Drehmoment *dM* errechnet sich zu

$$
dM = r \cdot dF = \frac{G \theta r^2}{L} dA = \frac{G \theta r^2}{L} 2\pi r dr,
$$
\n(4)

was sich integrieren lässt zu

$$
M = \frac{\pi G R^4}{2L} \cdot \theta. \tag{5}
$$

Im statischen Gleichgewicht mit einem äußeren Drehmoment, das durch Gewichte der Masse *m*  $m$ it Erdbeschleunigung  $g$  erzeugt wird, die am Radius  $R'$  angreifen, wird außerdem  $M = R'mg$ und schließlich

<span id="page-3-2"></span>
$$
\theta = \frac{2gLR'}{\pi R^4 G} \cdot m. \tag{6}
$$

Es wird also *θ* gegen *m* abgetragen und mit guter Genauigkeit die Steigung mittels linearer Regression bestimmt. Die Steigung ist gleich dem Vorfaktor von *m* in Gleichung [6.](#page-3-2)

#### <span id="page-3-0"></span>**4 Versuchsdurchführung**

#### <span id="page-3-1"></span>**4.1 Statische Methode**

Bei einem vertikal eingespannten, verdrillten und unter einem Drehmoment *M* stehenden Draht mit Länge *L* und Radius *R* kann gemäß Gleichung [6](#page-3-2) der G-Modul für kleine Auslenkungen (*θ R/L*) mit folgender Beziehung bestimmt werden:

$$
G_{\text{stat}} = \frac{2LM}{\pi \theta R^4}.
$$
 (7)

Im Versuch wird das Drehmoment mit Hilfe von Gewichtsstücken erzeugt. Das Drehmoment beträgt dann *M* = *mgR* mit Gesamtmasse *m* und Radius *R*<sup>0</sup> der Drehscheibe. Für die Auswertung mittels linearer Regression und der dadurch bestimmten Steigung *a* gilt:

$$
G_{\text{stat}} = \frac{2gLR'}{\pi \,\overline{a}\,R^4}.\tag{8}
$$

Um ein maximal zulässiges Drehmoment nicht zu überschreiten, dürfen folgende Grenzwerte für die Gesamtmasse des erzeugenden Moments nicht überschritten werden:

- Stahl (Durchmesser  $d \approx 1$  mm): max.  $20 g$
- Kupfer (Durchmesser  $d \approx 1$  mm): max.  $20 g$
- Aluminium (Durchmesser  $d \approx 2$  mm): max.  $80 \text{ g}$

Je Material werden 10 (gleichmäßig gestaffelte) Drehmomente angelegt.

#### <span id="page-4-0"></span>**4.2 Häufige Fehler**

- Draht fest aber nicht zu fest einspannen
- Drehmoment muss stets richtig angreifen (Umlenkrolle)

### <span id="page-4-1"></span>**5 Versuchszubehör**

- 1 Wandstativstange mit zwei Tragarmen, Messtisch und Einspannvorrichtung für die zu vermessenden Drähte
- Spanndraht, Umlenkspulen. Gewichtsscheiben, Gewichtsschalen
- 5 Grobgewichte
- 1 Rundskala
- 1 Stoppuhr
- 1 Gewichtssatz
- 1 Messstab
- Schublehre
- Schraublehre

### <span id="page-4-2"></span>**6 Hinweise zur Ausarbeitung**

#### <span id="page-4-3"></span>**6.1 Versuchsspezifisch**

- $\bullet$  Beschreibung der statischen Auswertemethoden + Skizze
- Auftragen der Messparameter sowie linearer Regressionen zur Steigungsbestimmung
- Nennung aller ermittelten Werte, welche zur Berechnung verwendet werden  $+$  Fehler
- Berechnung der G-Module
- Fehlerformel hinschreiben

• Großzügige separate Fehlerbetrachtung

#### <span id="page-5-0"></span>**6.2 Allgemein**

- Kopie des Laborbuchs anhängen
- Fehlerbalken in den Schaubildern
- Fehler des Mittelwerts richtig berechnen und Ergebnisse richtig runden (siehe Anleitung Limmer und/oder Folien zu unserem Statistik-Workshop)
- Gute Skizzen und Abbildungen verwendet (z.B. deutsche Beschriftung, Skizzen entsprechen den Erläuterungen, ...); Skizzen dürfen gerne selbst angefertigt werden
- Vergleich mit Literaturwerten
- Diskussion und/oder Wertung der Ergebnisse

## <span id="page-6-0"></span>**Literatur**

- <span id="page-6-4"></span>[BS05] BERGMANN, Ludwig ; SCHAEFER, Clemens: Lehrbuch der Experimentalphysik. Bd. 6: Festkörper. 2. Auflage. Berlin, New York : Walter de Gruyter Verlag, 2005
- <span id="page-6-3"></span>[BS08] BERGMANN, Ludwig ; SCHAEFER, Clemens: Lehrbuch der Experimentalphysik. Bd. 1: Mechanik - Akustik - Wärme. 12. Auflage. Berlin, New York : Walter de Gruyter Verlag, 2008
- <span id="page-6-2"></span>[Dem15] DEMTRÖDER, Wolfgang: Experimentalphysik 1: Mechanik und Wärme. 7. Auflage. Berlin, Heidelberg : Springer Verlag, 2015
- <span id="page-6-5"></span>[Kit05] KITTEL, Charles: Einführung in die Festkörperphysik. 14. Auflage. München : Oldenbourg Verlag, 2005
- <span id="page-6-6"></span>[Mes06] MESCHEDE, Dieter: Gerthsen Physik. 23. Auflage. Berlin, Heidelberg : Springer Verlag, 2006

## <span id="page-6-1"></span>**7 Anhang: Lineare Regression mit MatLab**

(siehe nächste Seite)

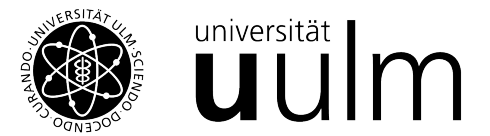

## Grundpraktikum 1a, Versuch 6a: G-Modul statische Methode

Ergänzung zur Versuchsanleitung: Lineare Regression in Matlab

Rudi Pietsch

28.03.2022

#### 1 Motivation

Bei der Auswertung dieses Versuches ist eine lineare Regression erforderlich, um das entsprechende G-Modul zu bestimmen. Hier wird exemplarisch erläutert, wie eine solche Regression mit Matlab <sup>1</sup> durchgeführt werden kann.

#### 2 Auswertung der Messreihe

Im Versuch werden für 3 verschiedene Materialien Messdaten aufgenommen, bei denen jeweils ein Winkel für 10 verschiedene Massen ermittelt wird. Eine beispielhafte Messreihe ist in Tabelle 1 aufgeführt.

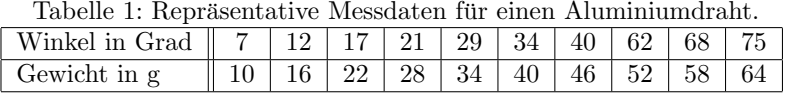

Das Ziel der linearen Regression ist es, die Steigung einer Regressionsgeraden zu ermitteln. Dafür gibt es in Matlab die Funktion  $\text{polyfit}(x, y, n)^2$ . *x* bezeichnet die Werte auf der x-Achse, y die Werte auf der y-Achse. n gibt den Grad des zu fittenden Polynomes an, also gilt im Fall einer Gerade  $n = 1$ . Die Funktion gibt ein Array der Länge 2 zurück, in dem an erster Stelle die Steigung der Geraden steht und an zweiter Stelle der y-Achsenabschnitt. Anhand der Rückgabewerte von polyfit kann also die Steigung direkt abgelesen werden. Um die Ergebnisse

<sup>1</sup>https://matlab.mathworks.com/

 $2$ https://www.mathworks.com/help/matlab/ref/polyfit.html

der Auswertung grafisch darzustellen empfiehlt es sich zudem die Messwerte und die Gerade zu plotten, ein exemplarischer Plot ist in Abbildung 1 zu sehen.

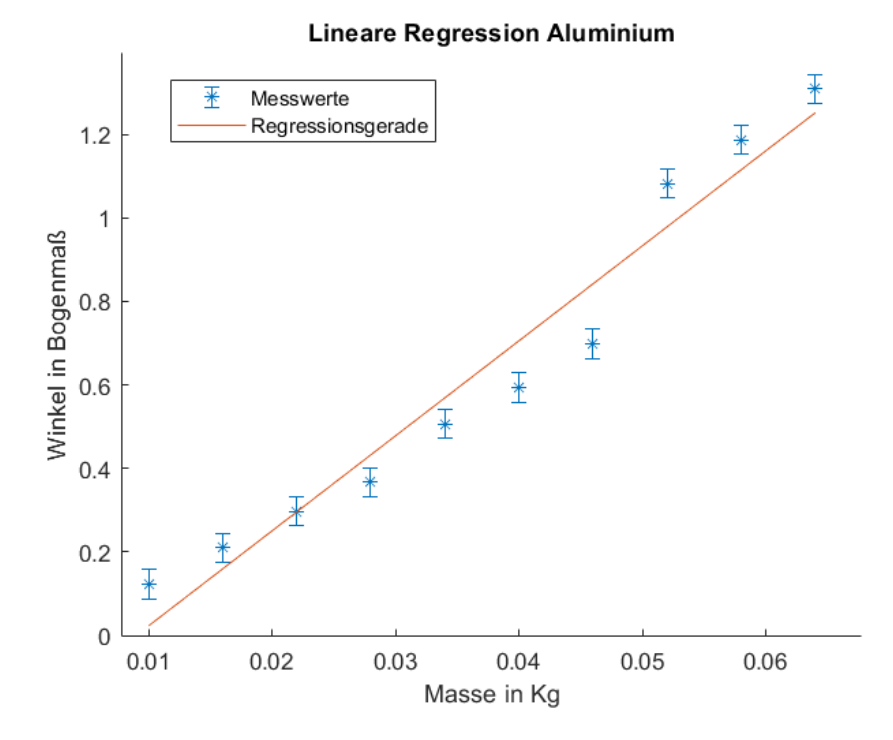

Abbildung 1: Plot einer Regressionsgeraden durch die Messwerte. In den Werten ist ein Sprung zu erkennen, drauf sollte in einer Fehlerbetrachtung eingegangen werden.

Um aus den Fitwerten einen Plot zu erstellen, wird zur Interpretation der Rückgabewerte die Funktion polyval $(p, x)^3$  benötigt. Hierbei ist p das Polynom, dass durch polyfit erzeugt wurde.

#### 3 Der Code

In Abbildung 2 ist der Code für die Auswertung von Aluminium dargestellt. Wichtig ist hierbei, dass alle Werte in die richtigen Einheiten umgerechnet werden.

 $3$ https://www.mathworks.com/help/matlab/ref/polyval.html

```
\overline{1}%Ein Array mit den jeweiligen Gewichten in Kg:
2 -massen alu = 0.001 * [10 16 22 28 34 40 46 52 58 64];\overline{3}\overline{4}%Ein Array mit den jeweiligen Winkeln, umgerechnet in Bogenmaß:
5 -phi alu = 2*pi/360 * [7 12 17 21 29 34 40 62 68 75];\epsilon7<sup>7</sup>%Messungenauigkeit des Winkels
 8 -phi_fehler = 2*pi/360 * 2 * ones(1, 10);\mathbf{q}10<sup>°</sup>%Polynom-Fit ersten Grades, die Funktion erzeugt ein Array der Form:
11%[Steigung Y-Achsenabschnitt]
12 -fit alu = polyfit(massen alu, phi alu, 1)
13<sup>°</sup>14%Plot der Messwerte mit Fehlerbalken und der Fit-Geraden:
15 -figure
16 -hold on
17 -title ('Lineare Regression Aluminium')
18 -xlabel('Masse in Kg')
19 -ylabel('Winkel in Bogenmaß')
20 -errorbar (massen alu, phi alu, phi fehler, phi fehler, '*')
21 -plot (massen_alu, polyval(fit alu, massen_alu))
22 -legend('Messwerte', 'Regressionsgerade')
```
Abbildung 2: Code des Matlabskriptes, das zur Auswertung der Messwerte aus Tabelle 1 verwendet wurde und durch das der Plot in Abbildung 1 erstellt wurde.

In Zeile 12 wurde bewusst kein Semikolon an das Ende der Zeile gesetzt, weil dadurch die Rückgabewerte der Funktion **polyfit** direkt in die Kommandozeile ausgegeben werden. In Hinblick auf das Grundpraktikum 1b kann ein Plot der obigen Form innerhalb einer schriftlichen Ausarbeitung verwendet werden.